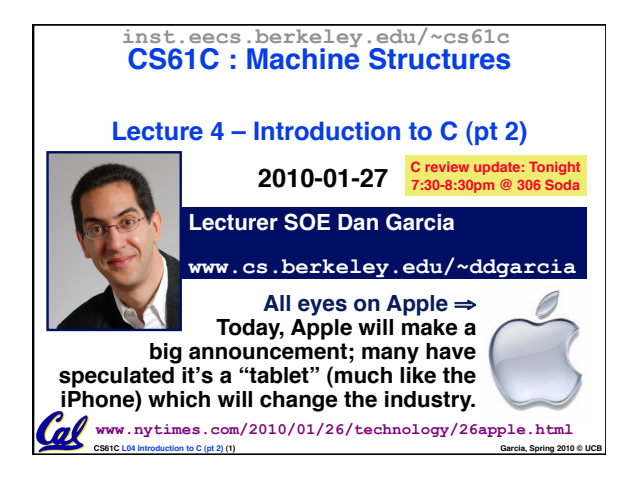

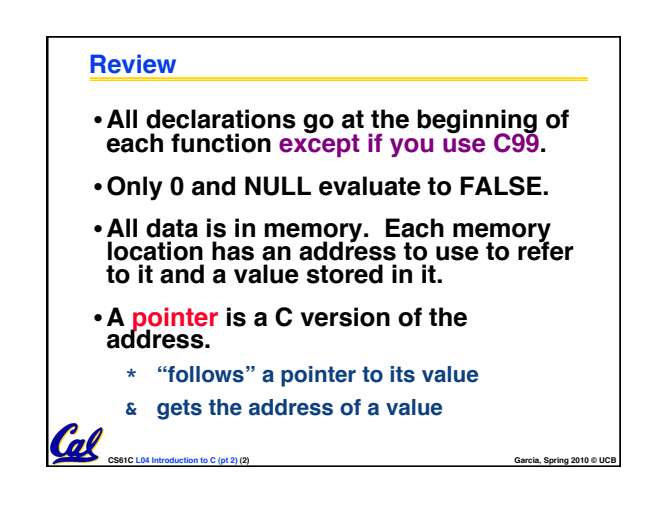

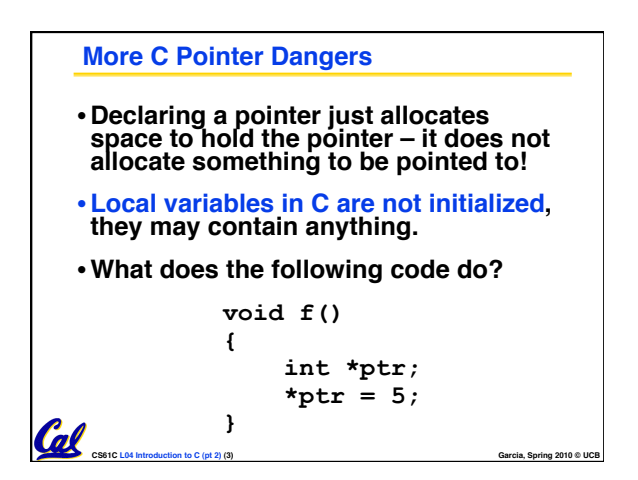

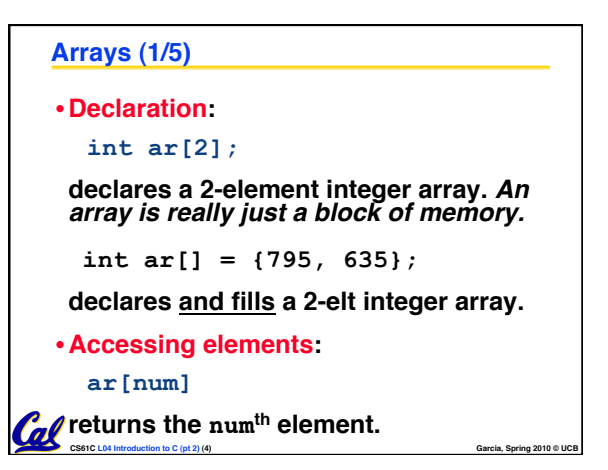

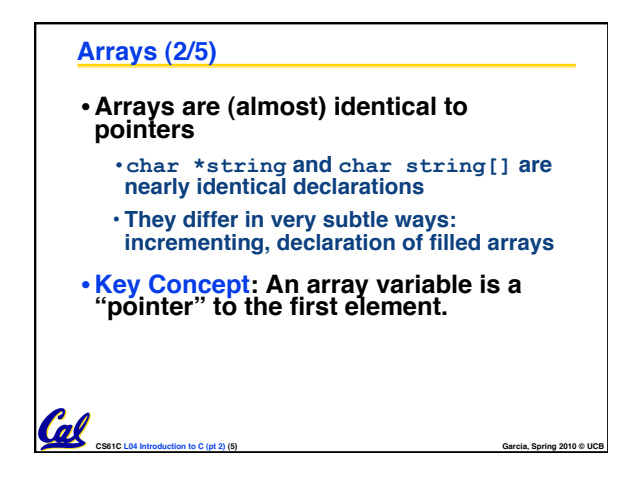

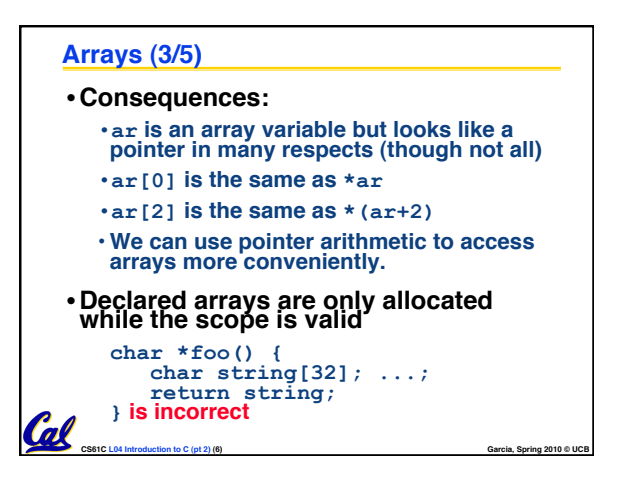

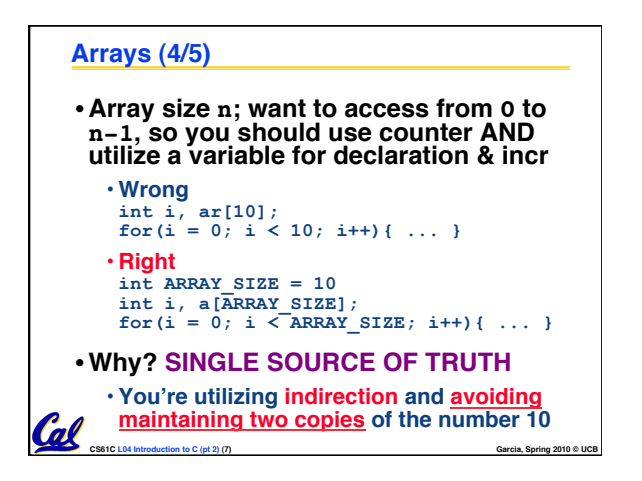

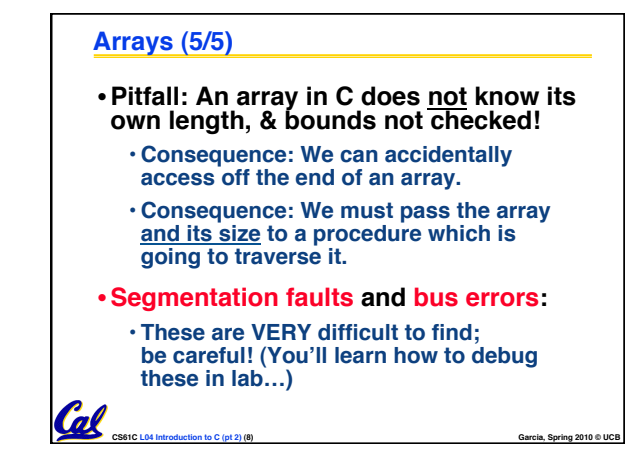

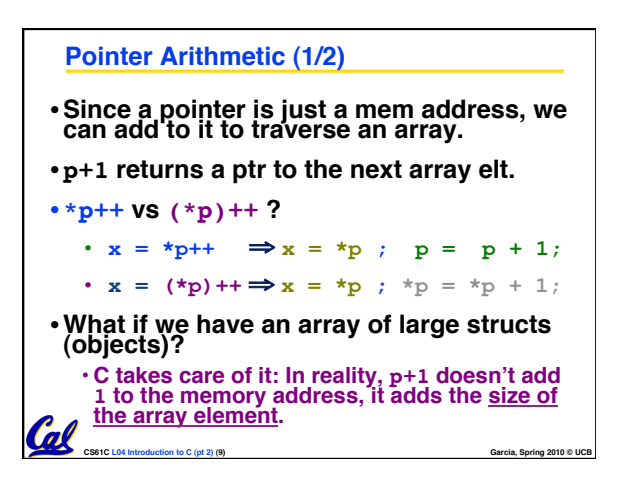

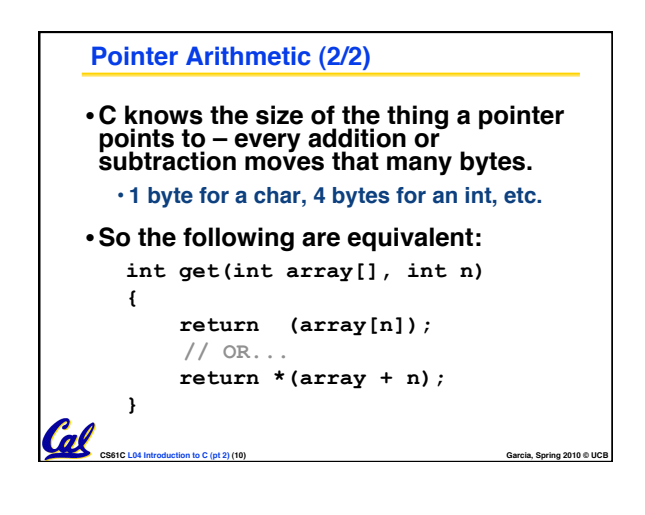

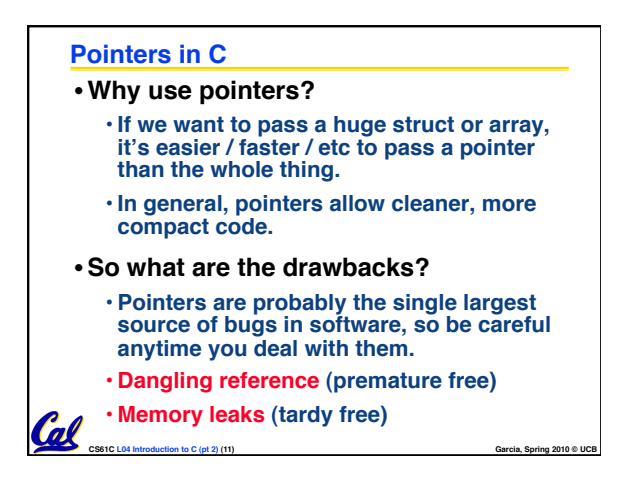

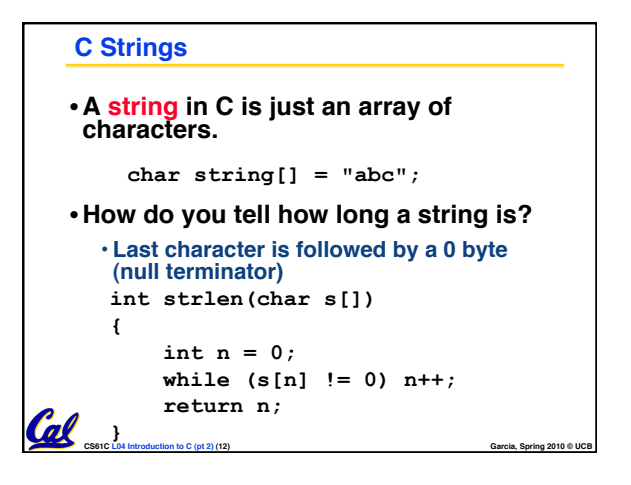

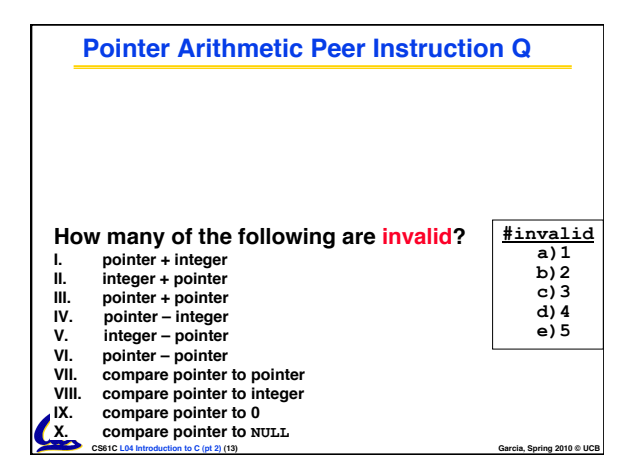

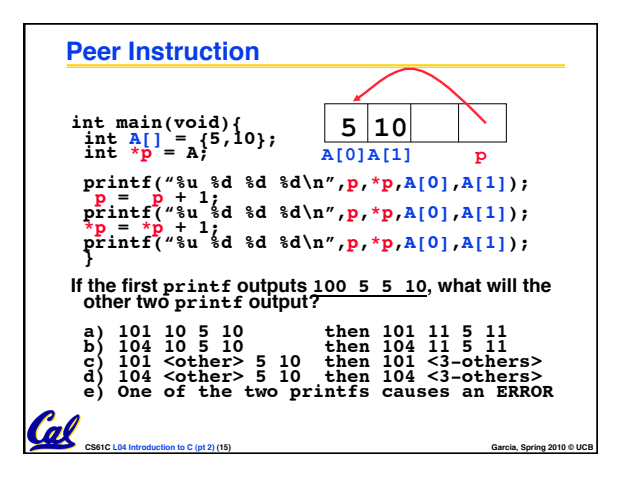

## **"And in Conclusion…"** •**Pointers and arrays are virtually same** • **C knows how to increment pointers** • **C is an efficient language, with little protection** • **Array bounds not checked** • **Variables not automatically initialized** •**(Beware) The cost of efficiency is more overhead for the programmer.** • **"C gives you a lot of extra rope but be careful not to hang yourself with it!"**

**CS61C L04 Introduction to C (pt 2) (17) Garcia, Spring 2010 © UCB**

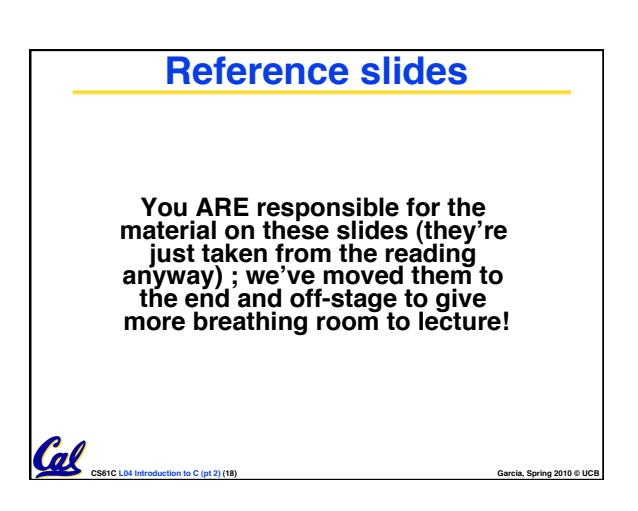

## **Administrivia**

Cal

- **Read K&R 6 by the next lecture**
- •**There is a language called D!**
	- **www.digitalmars.com/d/**
- **Homework expectations**
	- **Readers don't have time to fix your programs which have to run on lab machines.**
	- **Code that doesn't compile or fails all of**  the autograder tests  $\Rightarrow 0$

**CS61C L04 Introduction to C (pt 2) (19) Garcia, Spring 2010 © UCB**

## **Administrivia**

## • **Slip days**

**Coll** 

- **You get 3 "slip days" per year to use for any homework assignment or project**
- **They are used at 1-day increments. Thus 1 minute late = 1 slip day used.**
- **They're recorded automatically (by checking submission time) so you don't need to tell us when you're using them**
- **Once you've used all of your slip days, when a project/hw is late, it's … 0 points.**
- **If you submit twice, we ALWAYS grade the latter, and deduct slip days appropriately**
- **You no longer need to tell anyone how your dog ate your computer.**
- **You should really save for a rainy day … we all get sick and/or have family emergencies!**

**CS61C L04 Introduction to C (pt 2) (20) Garcia, Spring 2010 © UCB**

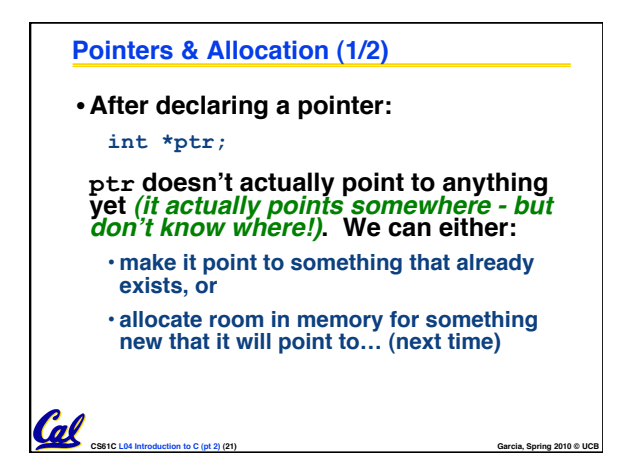

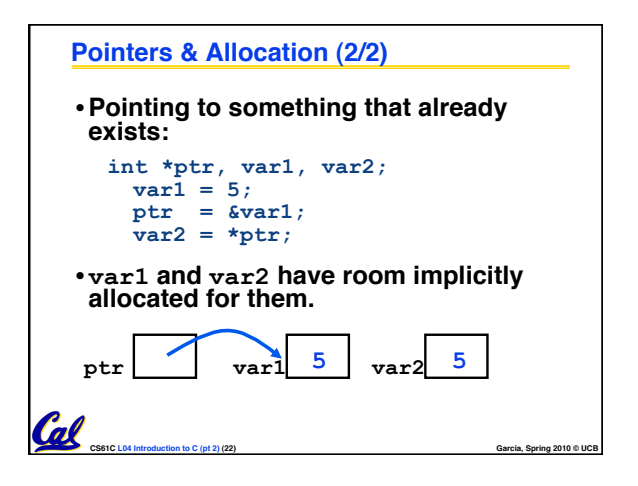

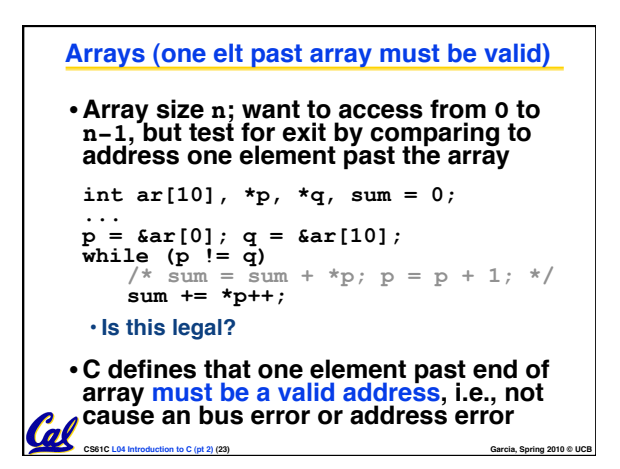

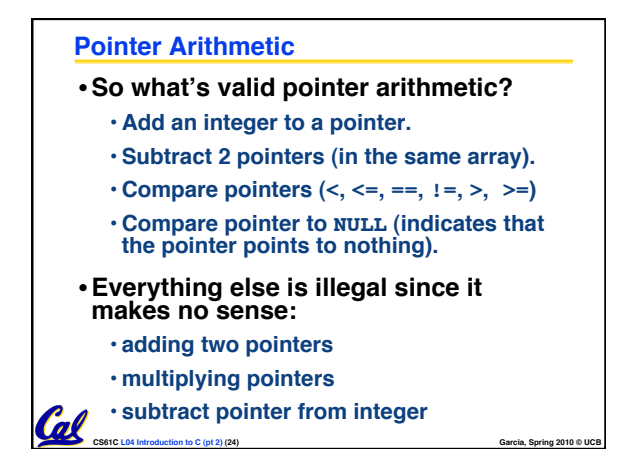

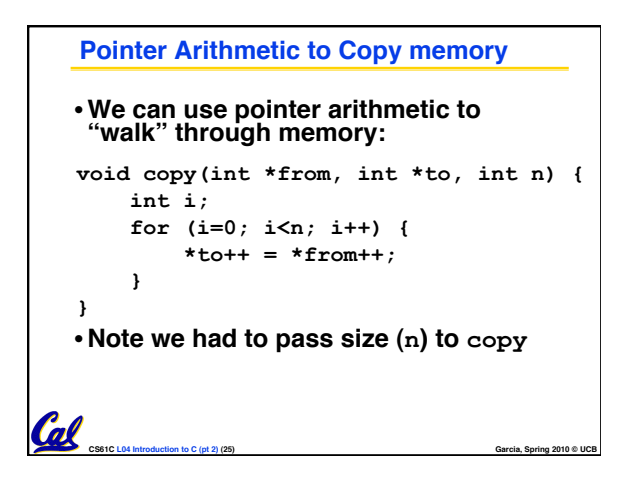

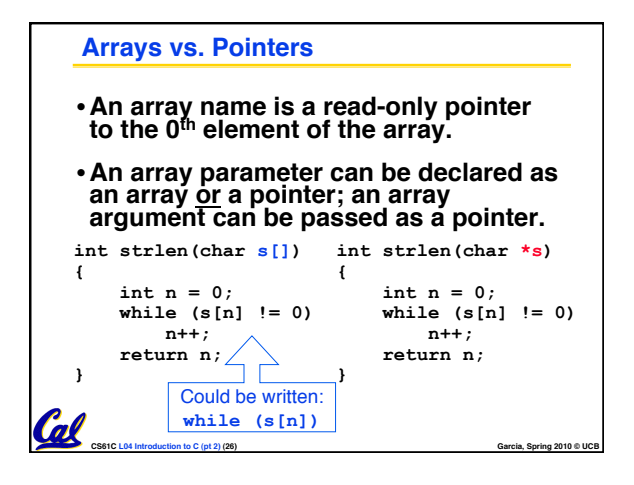

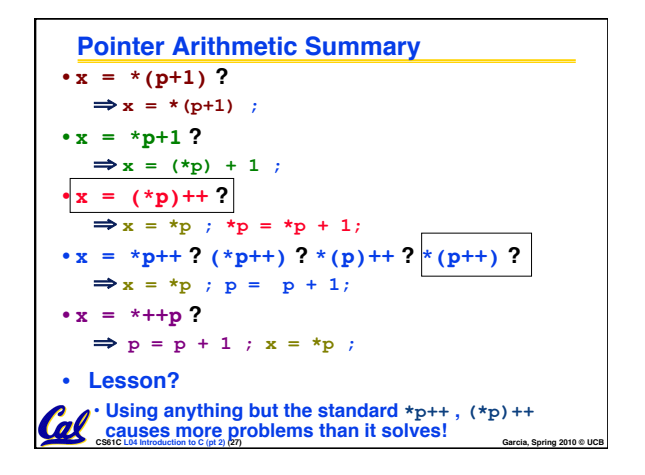

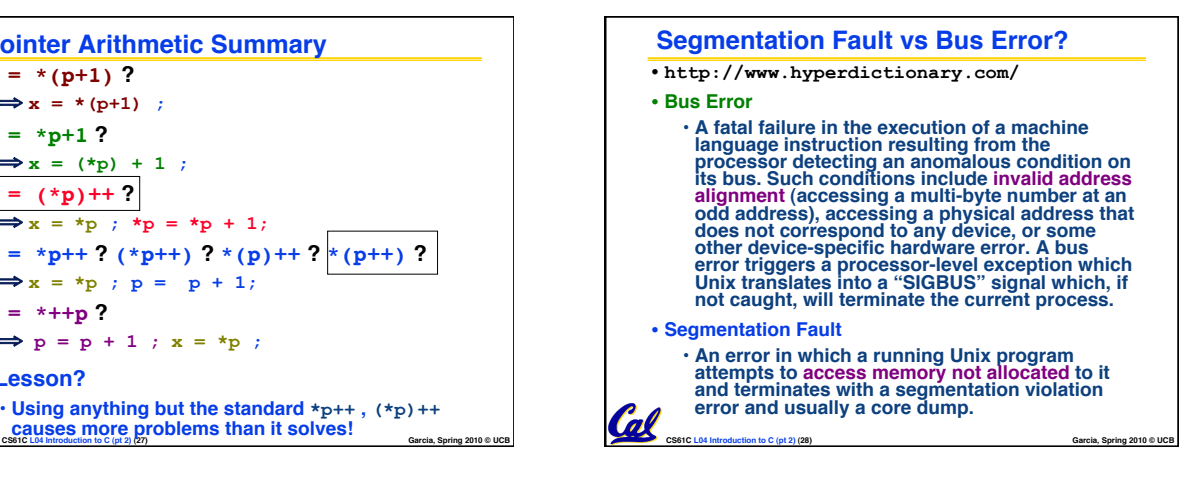

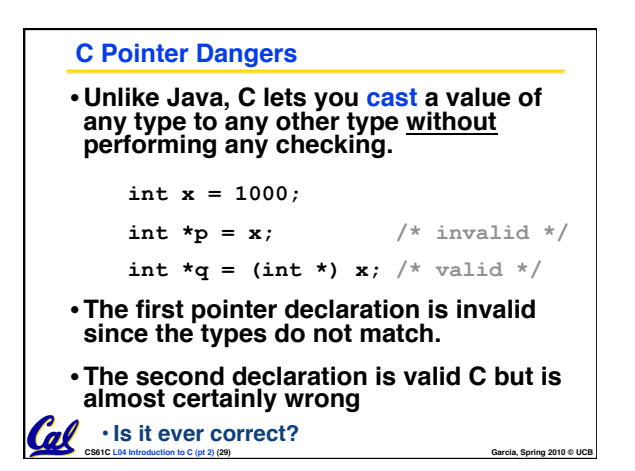

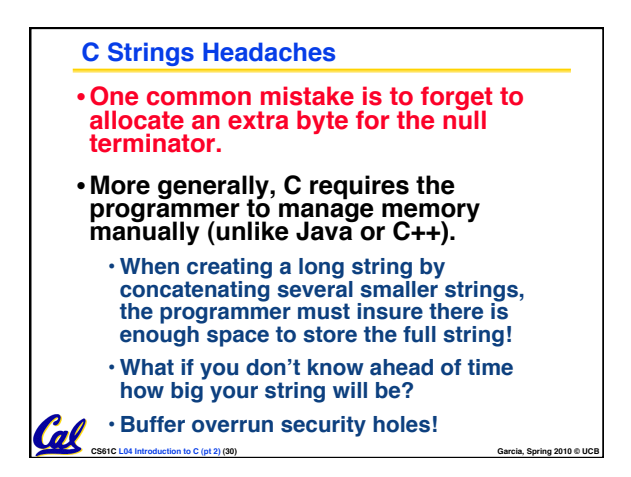

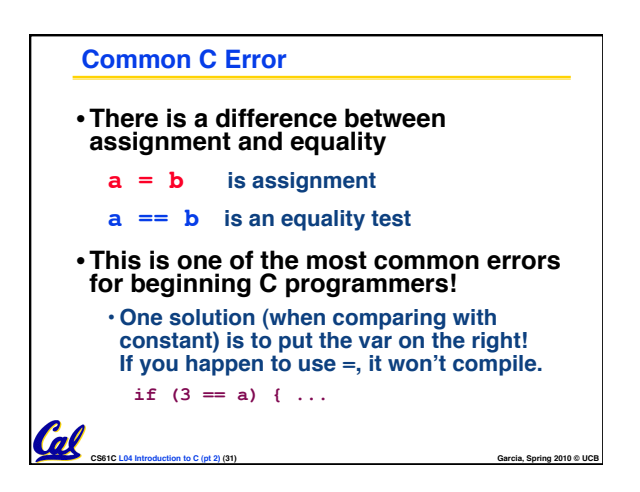

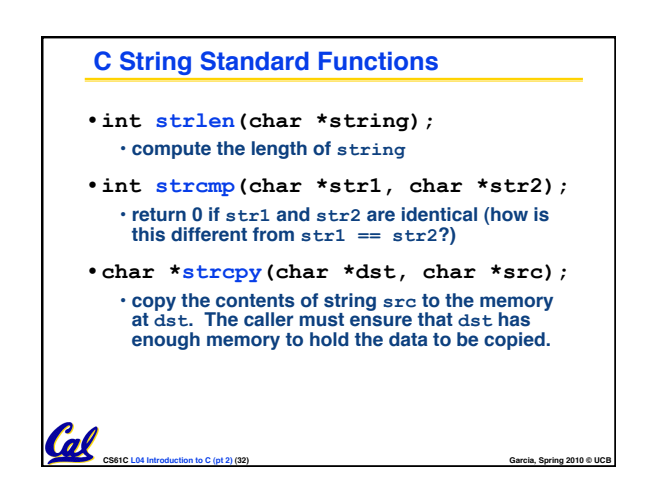